## Synthèse des services

2008-2009

## UNIVERSITE JOSEPH FOURIER

## Personnel rattaché à la composante 906 IMAG

**PERRONNIN MAITRE CONFERENCE**   $(9819)$ 

Employeur : UNIVERSITE JOSEPH FOURIER<br>Secteur de formation : SCIENCES

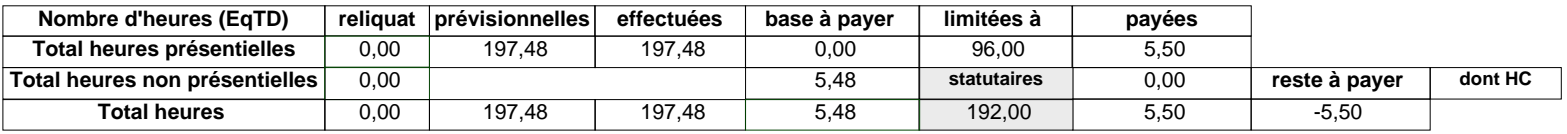

**FLORENCE** 

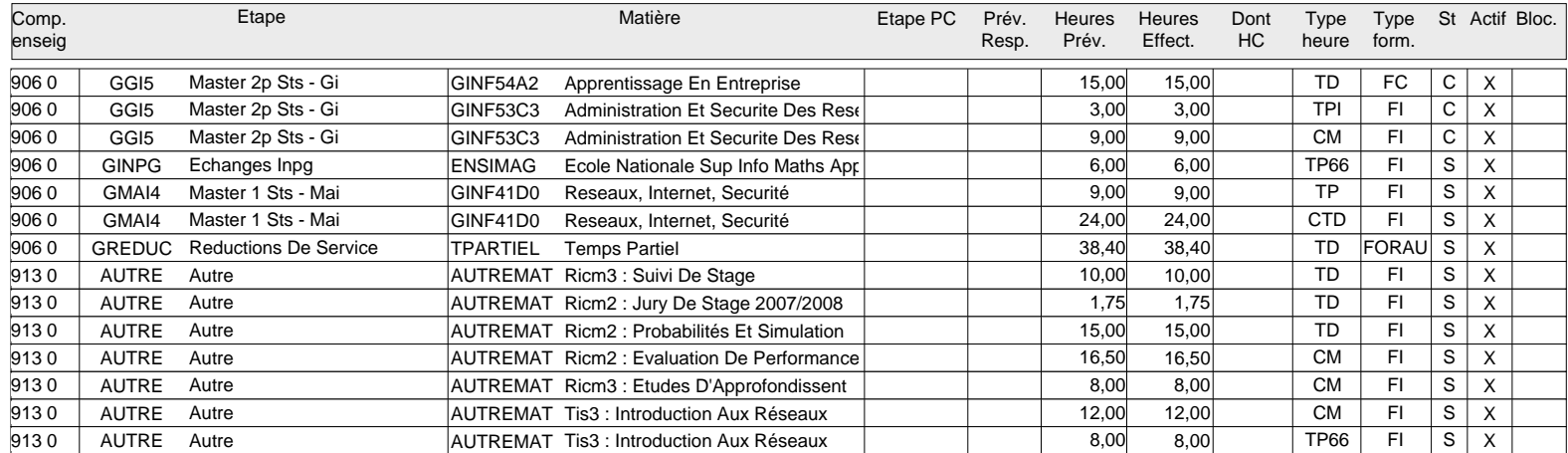